# **Datatables**

mit <https://datatables.net/>hat man eine einfache Möglichkeit ein Datenbank Grid in PHP zu realisieren.

CDN zum Projekt: <https://cdn.datatables.net/>

## PHP - DataTables.js - SqlLite3 Example

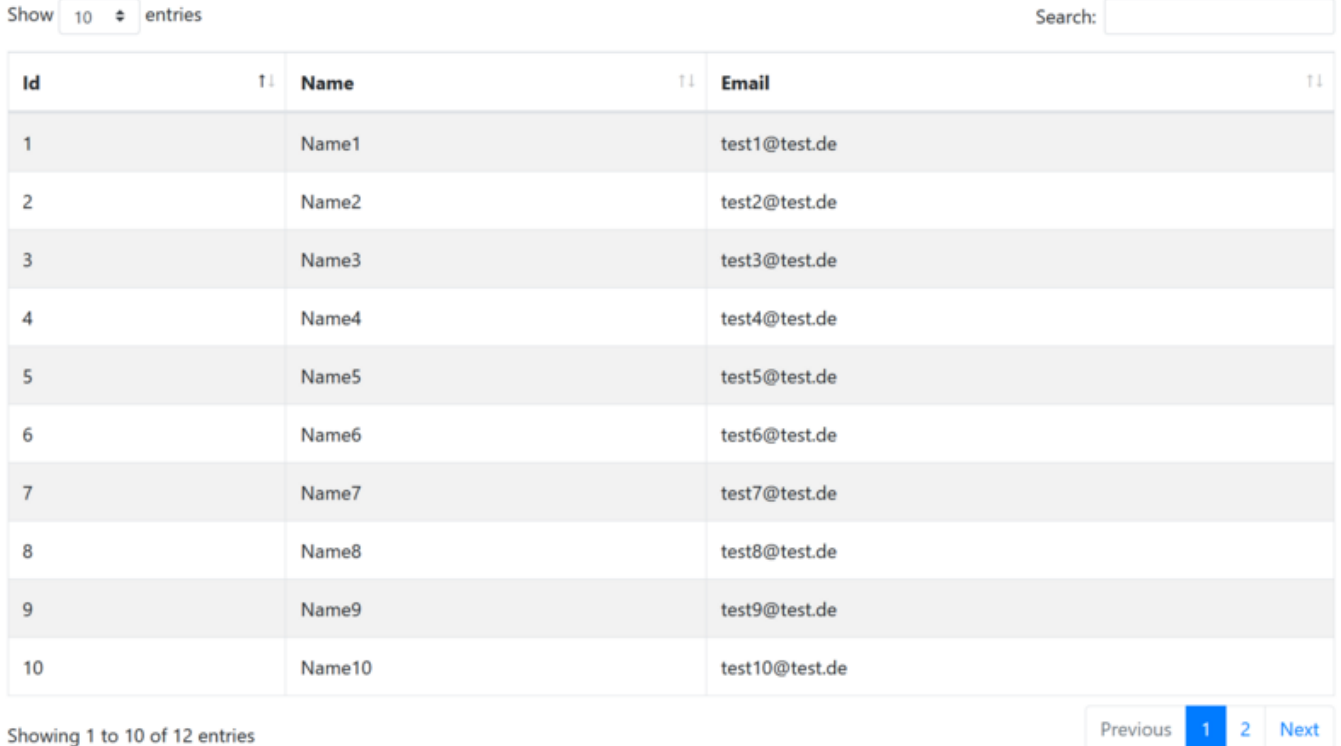

#### Hier gibt es eine **[DEMO](http://wiki.hennweb.de/demo/sqllite/index.php)**

#### Selber testen:

- Einfach alle drei Scripte in ein Web-Verzeichnis kopieren
- Im Browser die 'create.php' einmalig aufrufen z.B. http:\\meineDomain.de\create.php wodurch die Datenbank mit Testdaten erstellt wird
- jetzt nur noch das Hauptscript 'index.php' aufrufen z.B. http:\\meineDomain.de\index.php

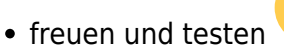

```
create.php
```

```
<?php
/**
* Datenbank / Tabelle erstellen
*/
$db_name = "database.db"; // Name der Datenbank
$db table = "user"; // Name der Tabelle
// erstelle Datenbank wenn nicht vorhanden
```

```
IF (!file_exists($db_name)) {
    $db = NEW SQLite3("$db name", SQLITE3 OPEN CREATE
SQLITE3_OPEN_READWRITE);
     // Tabellen Struktur für 'user' anlegen
     $db-> EXEC("CREATE TABLE IF NOT EXISTS $db_table
\sim (
       'id' INTEGER PRIMARY KEY AUTOINCREMENT NOT NULL,
       'name' TEXT,
       'email' TEXT
    \lambda ");
     // Daten-Dump für USER, insgesamt 12 Zeilen (Testdaten)
     $db-> EXEC("INSERT INTO $db_table ('id','name','email') VALUES
     ('1','Name1','test1@test.de'),
     ('2','Name2','test2@test.de'),
     ('3','Name3','test3@test.de'),
     ('4','Name4','test4@test.de'),
     ('5','Name5','test5@test.de'),
     ('6','Name6','test6@test.de'),
     ('7','Name7','test7@test.de'),
     ('8','Name8','test8@test.de'),
     ('9','Name9','test9@test.de'),
     ('10','Name10','test10@test.de'),
     ('11','Name11','test11@test.de'),
     ('12','Name12','test12@test.de')
    ");
     echo "Testdatenbank erstellt";
} ELSE {
    echo "FEHLER: Datenbank $db name existiert bereits.";
};
?>
```
#### [index.php](https://wiki.hennweb.de/doku.php?do=export_code&id=programmieren:sqlite3:datatable&codeblock=1)

```
<!DOCTYPE html>
<html lang="de">
<head> <script
src="https://ajax.googleapis.com/ajax/libs/jquery/3.4.1/jquery.min.js">
</script>
     <link rel="stylesheet"
href="https://stackpath.bootstrapcdn.com/bootstrap/4.5.0/css/bootstrap.
min.css">
     <link rel="stylesheet"
href="https://cdn.datatables.net/1.10.21/css/dataTables.bootstrap4.min.
\text{CSS}^{\text{II}} >
```

```
</head>
<body>
<div class="container">
   <h2>PHP - DataTables.js - SqlLite3 Example</h2>
   <table id="my-example" class='table table-bordered table-striped dt-
responsive nowrap' style='width:100%;'>
     <thead>
      <tr><th>Id</th>
           <th>Name</th>
           <th>Email</th>
      \langle t \rangle\lt/thead>
   </table>
\langlediv><script type="text/javascript">
   $(document).ready(function() {
       $('#my-example').dataTable({
         "Processing": true,
         'ajax':{
             url:"load.php"
         },
         "Columns": [
               { Data: 'id' } ,
               { Data: 'name' },
               { Data: 'email' }
 ]
       });
  });
</script>
<script
src="https://cdn.datatables.net/1.10.21/js/jquery.dataTables.min.js"></
script>
<script
src="https://cdn.datatables.net/1.10.21/js/dataTables.bootstrap4.min.js
"></script>
<script
src="https://stackpath.bootstrapcdn.com/bootstrap/4.5.0/js/bootstrap.mi
n.js"></script>
</body>
</html>
```
### [load.php](https://wiki.hennweb.de/doku.php?do=export_code&id=programmieren:sqlite3:datatable&codeblock=2)

```
<?php
/**
* Datensätze aus Tabelle auslesen und zurückgeben
*/
$db name = "database.db";
$db_table = "user";
$db = new SQLite3($db_name);
$results = $db->query("SELECT * FROM $db_table");
while (\text{row} = \text{Sresults} > \text{fetchArray}()) {
  \delta \text{data}[] = \delta \text{row};
}
$results = ['Echo" => 1,"TotalRecords" \Rightarrow count ($data),
               "TotalDisplayRecords" => count($data),
              "aaData" \Rightarrow $data ;
echo json encode($results);
?>
```
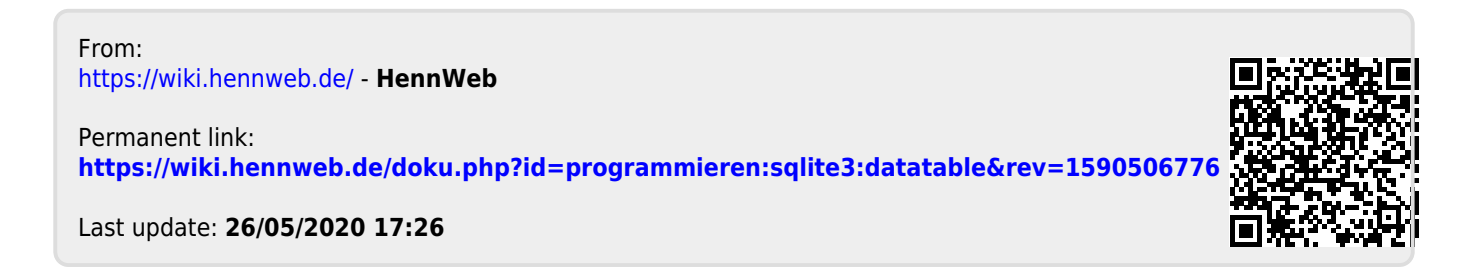